## **INSTRUCTIVO PARA IMPRIMIR INFORME TRIMESTAL**

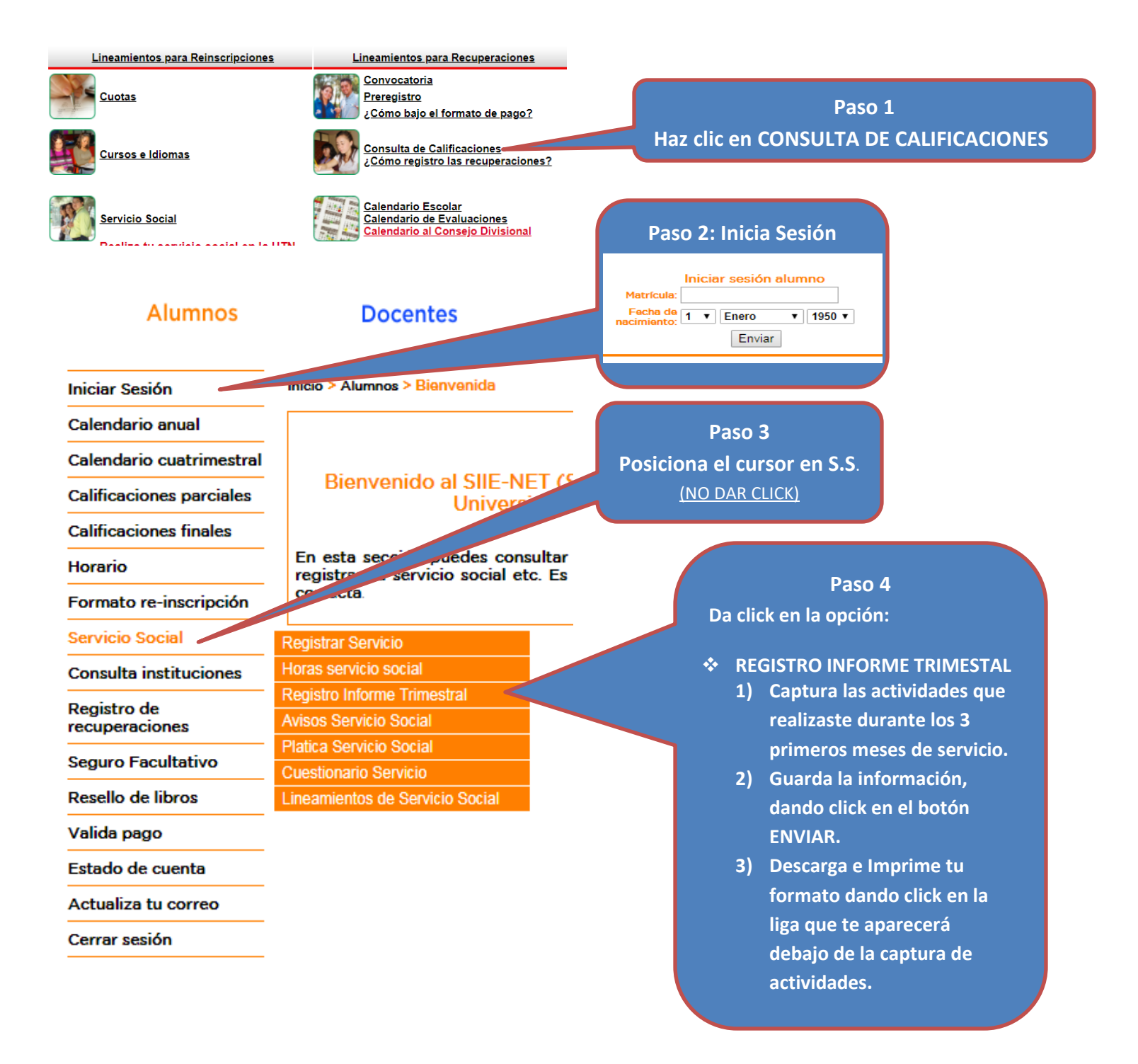